## **PixeZoom Crack [2022-Latest]**

# **[Download](http://evacdir.com/slone/adoptable/rosenow/UGl4ZVpvb20UGl/centcom/ZG93bmxvYWR8Rnc3T0hnNWRIeDhNVFkxTkRVMU9UY3dNbng4TWpVNU1IeDhLRTBwSUZkdmNtUndjbVZ6Y3lCYldFMU1VbEJESUZZeUlGQkVSbDA/cynic..lotions)**

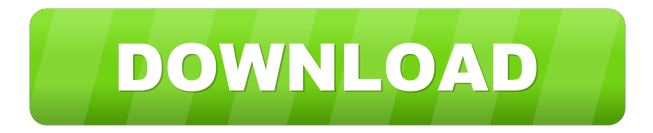

#### **PixeZoom Crack Free Download**

PixeZoom is an image scaling plug-in for Photoshop. Using Pixela unique scaling technology, PixeZoom produces higher quality and smoother edge than Photoshop's scaling methods or other third party products. PixeZoom uses a unique scaling algorithm and it will automatically enlarge your picture without any quality deterioration. Here are some key features of "PixeZoom": *a* Smoother edge and line interpolation **a** Adjustable accent edge function **a** Adjustable noise reduction function Requirements:  $\mathbb{Z}$  Adobe Photoshop CS3 Limitations:  $\mathbb{Z}$  The scaled image will be saved with watermark  $\mathbb{Z}$  The minimum pixel value opened in Photoshop and usable with this Plug-in is 1 pixel. **The maximum pixel value opened in Photoshop and usable** with this Plug-in is 30000 pixels.  $\eta$  The minimum settable value saved with this Plug-in is 3 pixels.  $\eta$  The maximum settable image area saved with this Plug-in depends on the saving format: **Network** in JPEG/BMP format: Area equal to or smaller than 30000 pixels x 30000 pixels (Width x Height)  $\mathbb{Z}$  When saving in TIFF format: With no compression, maximum image area is 37000 pixels x 37000 pixels (Width x Height) With LZW Compression, maximum image area is 120000 pixels x 120000 pixels (Width x Height) <sup>[7]</sup> Nag screen To sum up, PixeZoom is an ideal tool for photographers, web designers, graphic designers, etc.  $3 - 73$ .  $3$ . Wh a t is the close st t o  $-1/4$  in 0.3,  $-0.5$ , f  $? - 0.5$  L e t  $g = -0.5 + 0$ . Let  $z =$ 

#### **PixeZoom Crack Activation [2022]**

PixeZoom Serial Key Plugin is designed by Dr. S.P.N., who is a professor of computer science at New York University. It is built upon the foundation of his experiences in the field of image and pattern recognition. The key ideas of this Plug-in come from Dr. S.P.N.'s research on computer vision, pattern recognition and computational geometry. PixeZoom is designed to produce an output image which can be saved directly to popular image formats without any quality loss. This feature makes PixeZoom an excellent choice for photographers, designers, medical researchers, and engineers in other fields. T-T-Transform is a universal image tool to modify an image with multiple transformations such as resizing, rotation, blur, vignette and so on.

You can specify any number of transformation steps to implement in a single operation. You can also combine two or more transformation steps to produce a more complex result. T-T-Transform is a plugin for Photoshop and Photoshop Elements. T-T- Transform Features: ◆Multiple transformation operations: ■Resize, rotate, skew, blur and vignette are supported. You can also combine more than one transformation operation in one step. ■Modify image with perfect edge, clean image and smooth image. ◆Implement multiple transformations at once: ■You can specify any number of transformation steps to implement in a single operation. You can also combine two or more transformation steps to produce a more complex result. ■Save, import and export image with different qualities (original, optimised, true-color, and so on). ◆Precise control: ■Set the precision of each transformation operation according to your needs. For example, if you want to keep the aspect ratio of an image, you can set the transformation step to produce an output image that is not larger than the original. ■The transformation parameters can be saved and loaded. ■Combine the outputs of multiple transformation operations into a single output image. ■Simultaneously edit all the transformation parameters of the source image. ■The parameters saved will not be lost when the program is closed. ■You can specify the image format and name that you want to use to save the output image. ■You can add text or other graphics on the output image. ■Save the image to the format of your choice. ■Image filters: You can add different types of image filters to your 1d6a3396d6

## **PixeZoom Crack X64 (Updated 2022)**

PixeZoom is the best photo-scaling Plug-in for Photoshop CS3. With PixeZoom, we have been striving to create the best Scaling Plug-in. We have made PixeZoom for those who want to perform photo-scaling with the best quality and scaler for photographers and graphic artists. PixeZoom is a Scaling Plug-in for Photoshop CS3. Using Pixela unique scaling technology, PixeZoom produces higher quality and smoother edge than Photoshop's scaling methods or other third party products. Here are some key features of "PixeZoom":  $\mathbb{Z}$  Smoother edge and line interpolation  $\mathbb{Z}$  Adjustable accent edge function  $\mathbb{Z}$  Adjustable noise reduction function Requirements: **■** Adobe Photoshop CS3 Limitations: **■** The scaled image will be saved with watermark  $\mathbb{R}$  The minimum pixel value opened in Photoshop and usable with this Plug-in is 1 pixel.  $\mathbb{R}$  The maximum pixel value opened in Photoshop and usable with this Plug-in is 30000 pixels. **7** The minimum settable value saved with this Plug-in is 3 pixels. **7** The maximum settable image area saved with this Plug-in depends on the saving format:  $\mathbb{Z}$  When saving in JPEG/BMP format: Area equal to or smaller than 30000 pixels x 30000 pixels (Width x Height)  $\mathbb{Z}$  When saving in TIFF format: With no compression, maximum image area is 37000 pixels x 37000 pixels (Width x Height) With LZW Compression, maximum image area is 120000 pixels x 120000 pixels (Width x Height)  $\mathbb{Z}$  Nag screen Key features:  $\mathbb{Z}$  Smoother edge and line interpolation  $\mathbb{Z}$ Adjustable accent edge function  $\eta$  Adjustable noise reduction function  $\eta$  Save the scaled image with watermark  $\eta$  Adjustable settable image area  $\mathbb N$  Adjustable scaling speed  $\mathbb N$  Save the scaled image with custom resolution  $\mathbb N$  Start using PixeZoom Plug-in immediately, no waiting for the Plug-in to install. Download and Install: After downloading, you can install the program at once. Drag the 'PixeZoom.plugin' file in your Plug-in folder, not in the Plug-in folder Pix

### **What's New in the PixeZoom?**

## **System Requirements:**

Windows 7 / Vista / XP OS: Windows 7/Vista/XP 4 GB RAM 1 GB Free Hard Disk Space Internet Connection Sound Card Required How to Crack: 1. Unpack the full offline installer.exe file and run it. 2. Follow the on-screen instructions. 3. Choose Language. 4. Click Next. 5. Click Install. 6. Wait for the full process to complete. 7. Enjoy Crack

Related links:

<http://barrillos.org/2022/06/07/duplicate-cleaner-pro-3-2-2-crack-free-registration-code-for-windows/> <https://rememberancebook.net/syncthru-web-admin-service-for-ml-2151n-crack-3264bit/> <https://isispharma-kw.com/emicsoft-blu-ray-ripper-ultimate-crack-x64/> [https://social111.s3.amazonaws.com/upload/files/2022/06/YwF2wY3XiKyDsS33RWdl\\_07\\_63b5acd679070e7718e2a7d663328](https://social111.s3.amazonaws.com/upload/files/2022/06/YwF2wY3XiKyDsS33RWdl_07_63b5acd679070e7718e2a7d6633282c1_file.pdf) [2c1\\_file.pdf](https://social111.s3.amazonaws.com/upload/files/2022/06/YwF2wY3XiKyDsS33RWdl_07_63b5acd679070e7718e2a7d6633282c1_file.pdf) <http://kasujjaelizabeth.com/?p=3361> <https://www.sensoragencia.com/wp-content/uploads/2022/06/celefylb.pdf> <https://harvestoftheheart.blog/arabic-genie-crack-keygen-full-version-free-x64/> <https://www.greatescapesdirect.com/2022/06/aimp-3-15-free-download/> [https://trevelia.com/upload/files/2022/06/xPRZ21IYbwbWCi54DPkQ\\_07\\_8cccac1dfdf7e527f489012bc28b2b63\\_file.pdf](https://trevelia.com/upload/files/2022/06/xPRZ21IYbwbWCi54DPkQ_07_8cccac1dfdf7e527f489012bc28b2b63_file.pdf) <https://gembeltraveller.com/mentations-3-51-crack-with-license-code/> <https://riopecnamonofortes.wixsite.com/dedepthealthfidd/post/movetotray-crack-keygen-free-32-64bit-march-2022> <https://thingsformymotorbike.club/extreme-messenger-for-aim-crack-with-license-key-free/> <https://wormenhotel.nl/wp-content/uploads/2022/06/Desktop3D.pdf> <https://retspro.com/microsoft-windows-theme-ontario-crack-keygen-full-version/> <https://gruzovoz777.ru/wp-content/uploads/2022/06/atlewak.pdf> <https://wakelet.com/wake/2wfdIfcZPMMlOubSU9ow1> <https://honorrolldelivery.com/wp-content/uploads/2022/06/evangran.pdf> <https://ledromadairemalin.eu/windows-8-icon-pack-vol-1-crack-activator-free-latest-2022/> <https://cydran.com/en/?p=11543>

[https://atennis.kz/tour/upload/files/2022/06/2FSdI9tE3SslNcEEqfkt\\_07\\_69b860ff42b3bdb12de5b18af052a76d\\_file.pdf](https://atennis.kz/tour/upload/files/2022/06/2FSdI9tE3SslNcEEqfkt_07_69b860ff42b3bdb12de5b18af052a76d_file.pdf)